# BEAM SUMMIT

# Multi-language Pipelines

#### A unique Beam feature that will make your team more efficient

Chamikara Jayalath Google LLC

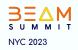

#### **Q** Beam SDKs

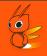

- APIs for developing data processing pipelines
- Transforms, for example, sources and sinks.
- Converts the pipeline to a format understood by runners
- Main SDKs Java, Python, Go
- DSLs Scio, YAML, DBT

#### **Q** Beam Runners

- Execute Beam pipelines
- Optimize Beam pipelines
- Manage Beam pipelines
- Different execution modes
  - Local Direct runner
  - Distributed Flink, Spark, Samza
  - Distributed and managed Dataflow

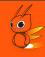

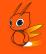

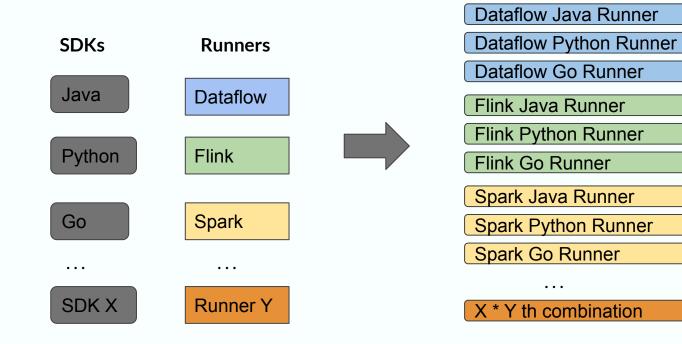

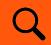

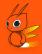

# **Beam Portability Framework**

Quadratic Beam ecosystem

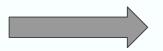

Linear Beam ecosystem

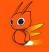

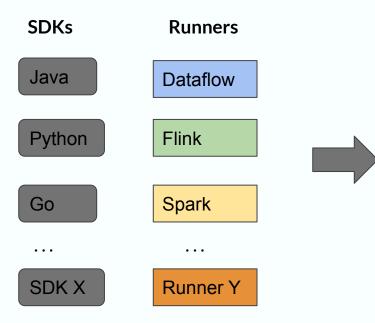

Dataflow Portable Runner (Java, Python Go, ..., SDK X)

Flink Portable Runner (Java, Python Go, ..., SDK X)

Spark Portable Runner (Java, Python Go, ...SDK X)

Portable Runner Y (Java, Python Go, ...SDK X)

. . .

- Job submission
- Job execution

#### Beam Portability framework - Job Submission

- Pipeline defined using an SDK
- Pipeline is converted to a SDK and runner agnostic definition using the Beam Runner API
- Pipeline is submitted to a runner (for example, Dataflow Runner V2, Beam Portable Spark, Beam portable Flink)

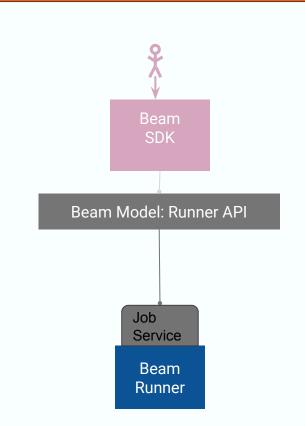

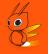

- Environments for executing Beam UDFs (for example, DoFn, CombineFn)
- Chosen by the Beam runners
- Well defined in Beam Runner API proto
- For example,
  - A docker container that contains the SDK
  - A native process that can execute user code

#### **Beam Portability framework - Job Execution**

- Runner optimizes the pipelines
- Runner identifies bundles to be executed using an SDK environment
- SDK bundle some data + some steps
- Runner starts up one or more SDK environments
- Runner executes SDK bundles. using the Beam Fn API

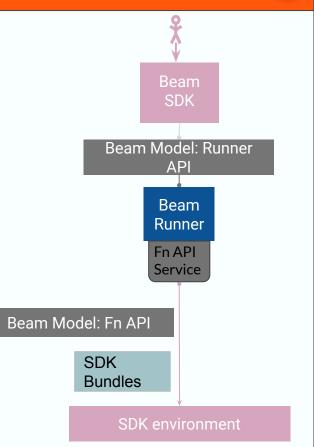

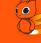

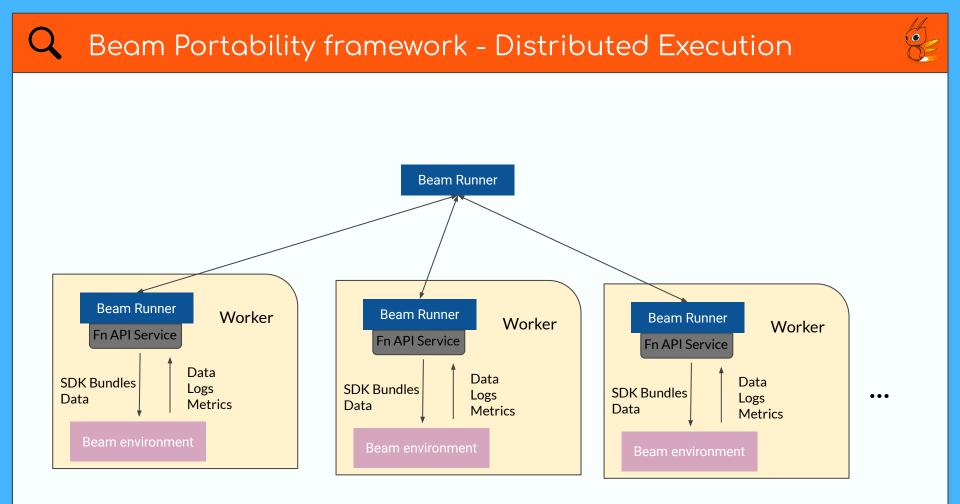

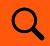

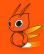

# Multi-language pipelines

#### **Key Insights**

- SDK agnostic pipeline definition may refer to two or more Beam environments
- Fn API based pipeline execution may start more than one type of SDK environment

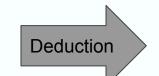

A Beam portable runner can execute pipelines with transforms from multiple language SDKs

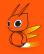

# Multi-language pipelines

# Pipelines that employ more than one Beam SDK.

#### Q Multi-language pipelines

- External SDKs define a part of the Runner API definition
- Main SDK constructs the full Runner API definition

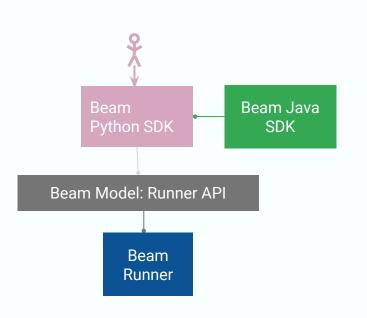

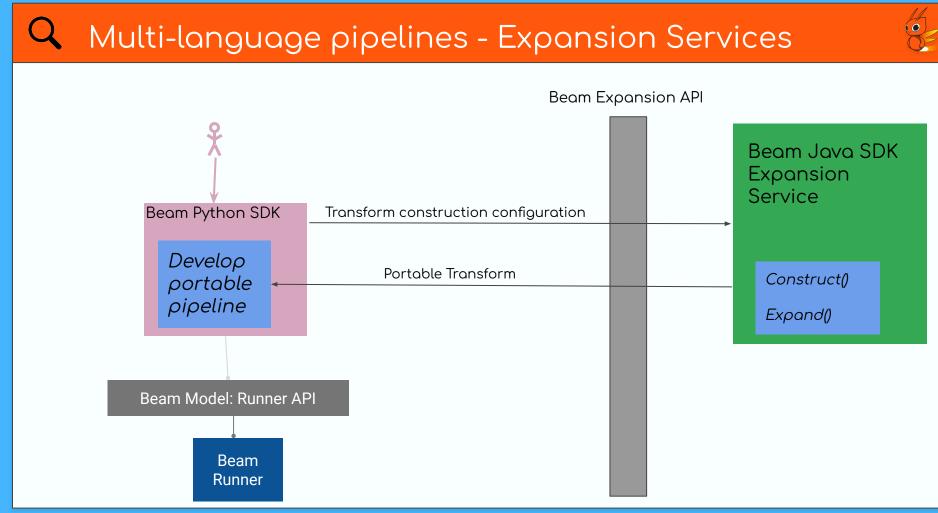

Runner sends the SDK bundles to corresponding environments.

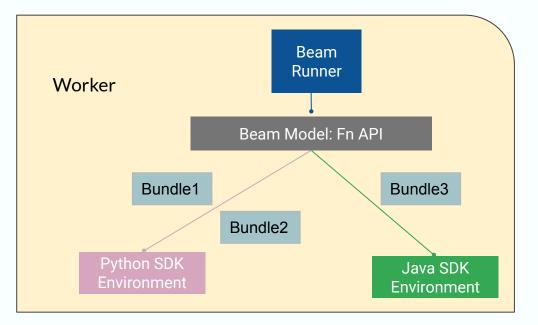

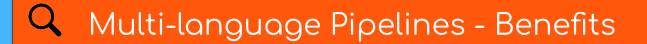

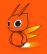

# • Reduced cost of development

### • Reduced maintenance overheads

#### • Reduced Cost of Development

- Develop once and offer to all SDK languages
- Share I/O connectors
- Share code between development teams
- New SDKs can be introduced with reduced effort

#### **Q** Reduced Maintenance Overheads

- No more multiple implementations of complex transforms
- Evolve development teams without re-implementing
- Easily use transforms developed by third parties
- Uniform user experience when using multiple SDKs

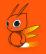

Overall, Apache Beam Multi-language pipelines framework can make your team's software development and maintenance efforts much more efficient and save a significant amount of associated costs.

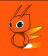

- Using the Java *Count.perElement()* transform from a Python pipeline
- Using the Python *RunInference* transform from a Java pipeline

#### Q Java from Python - API

- Configuration
- Builder
- Registrar

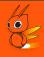

#### Q Java Count.perElement() from Python

Configuration

public class JavaCountConfiguration {}

#### $\bigcirc$ Java Count.perElement() from Python

#### Builder

```
public class JavaCountBuilder
    implements ExternalTransformBuilder<
        JavaCountConfiguration, PCollection<String>, PCollection<KV<String, Long>>> {
```

```
@Override
public PTransform<PCollection<String>, PCollection<KV<String, Long>>> buildExternal(
    JavaCountConfiguration configuration) {
    return new JavaCount();
}
```

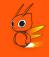

#### **Q** Registrar

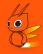

#### @AutoService(ExternalTransformRegistrar.class) public class JavaCountRegistrar implements ExternalTransformRegistrar {

static final String URN = "beam:transform:org.apache.beam:javacount:v1";

```
@Override
public Map<String, ExternalTransformBuilder<?, ?, ?>> knownBuilderInstances() {
   return ImmutableMap.of(URN, new JavaCountBuilder());
}
```

}

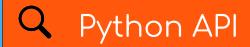

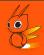

beam.ExternalTransform(URN, payload)

beam.ExternalTransform(URN, payload, expansion\_service)

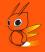

#### Demo - Java Count.perElement() from Python using DirectRunner.

#### Q Using Java from Python - simplified

- Wrappers
- Java class lookup
- Schema-aware transforms (separate talk)

### Q Python from Java - API

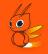

- PythonExternalTransform('<name>')
- - Fully qualified name of the Python transform
  - A callable that returns the Python transform
- PythonExternalTransform.from('<name>')
   .withArgs(...)
   .withKwargs(...)
   .withExtraPackages();

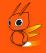

```
PythonExternalTransform.<PCollection<?>, PCollection<Row>>from(
    "apache_beam.ml.inference.base.RunInference.from_callable")
    .withExtraPackages(ImmutableList.of("scikit-learn", "pandas"))
    .withOutputCoder((coder))
    .withKwarg(
        "model_handler_provider",
        PythonCallableSource.of(
            "apache_beam.ml.inference.sklearn_inference.SklearnModelHandlerNumpy"))
    .withKwarg("model_uri", modelFile));
```

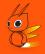

#### Demo - Python RunInference from Java using DirectRunner

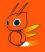

- For key transforms, instead of using the base API, you could use a Beam provided wrapper.
- Usually more concise and convenient than that base API

```
RunInference.of(
    "apache_beam.ml.inference.sklearn_inference.SklearnModelHandlerNumpy",
    schema)
   .withKwarg(
    "model_uri", modelFile)
```

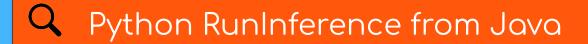

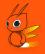

#### Demo - SklearnMnistClassification using DataflowRunner.

#### **Q** Go SDK Support

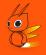

- Supports using Java transforms from Go. For example,
  - Java BigQuery Storage Write API from Go
  - Java KafkalO from Go
- Supports using Python transforms from Go. For example,
  - Python RunInference from Go
- Future
  - Go Prism runner will be able to support multi-language locally for all SDKs (separate talk)
  - Implement a Go expansion service to make Go transforms available to other SDKs

### **Q** References

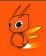

- Python multi-language quickstart
  - <u>beam.apache.org/documentation/sdks/python-multi-language-pipelines/</u>
- Java multi-language quickstart
  - <u>beam.apache.org/documentation/sdks/java-multi-language-pipelines/</u>
- Multi-language programming guide
  - <u>beam.apache.org/documentation/programming-guide/#multi-language-pipeli</u> nes
- Multi-language examples
  - <u>github.com/apache/beam/tree/master/examples/multi-language</u>

Chamikara Jayalath

# **QUESTIONS?**

www.linkedin.com/in/chamikaramj https://github.com/chamikaramj

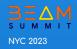